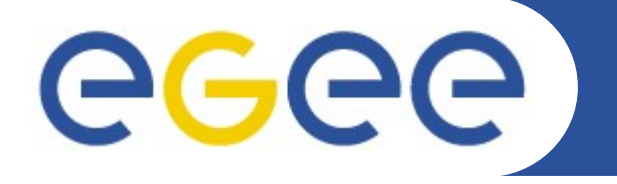

# **Il calcolo MPI nell'INFN esigenze della comunità scientifica, stato attuale e rapporto dal WG MPI di EGEE-III**

*Roberto Alfieri INFN Parma*

Workshop CCR e INFN-GRID 2009 Palau, 11-15 Maggio 2009

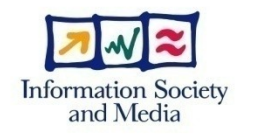

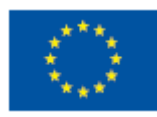

**www.euegee.org**

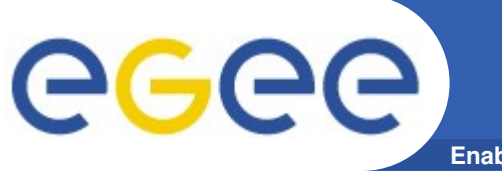

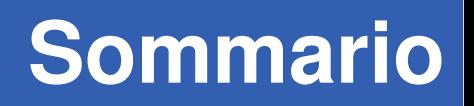

### Il supporto di MPI in Egee

- Supporto "classico" di MPI in gLite e i suoi limiti
- La soluzione attualmente in produzione
- Una soluzione alternativa: il supporto di MPI in Cometa

# Rapporto dal nuovo MPI-WG di EGEE-III

– persone, meeting, attività.

#### Esigenze e utilizzo attuale di MPI

- Risultati del Survey MPI per Utenti e Amministratori
- Risultati del Monitoraggio dei siti MPI utilizzando Gridstat

### **Conclusioni**

– Quale modello per in calcolo MPI in INFN-GRID?

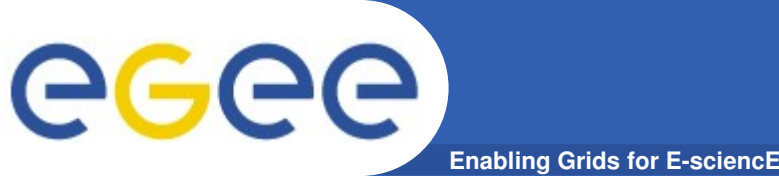

Dati anticipati dal Survey Utenti:

Risorse di sito (Cluster di PC di gruppo, singoli PC multicore): 60%

Provider commerciali (Cineca, ..) 7%

## Federazioni di comunità scientifiche : 33%

- Progetti APE
- Grid
- Altri progetti

### L'utilizzo prevalente è in Gr. IV e Virgo

#### **Il supporto di MPI in Egee prima** eeee) **Enabling Grids for EsciencE dell'update 14 di gLite (02/2008)**

Sull'UI occorreva compilare con MPICH e trasferire l'eseguibile

```
JobType = "MPICH";
NodeNumber = 8;
Executable = "mpich-executable";
StdOutput = "mpi-test.out";
StdError = "mpi-test.err";
InputSandbox = {"mpich-executable"};
OutputSandbox = {"mpi-test.err","mpi-test.out"};
```
Sul WN veniva eseguito:  **mpirun -np 8 mpich-executable**

**4**

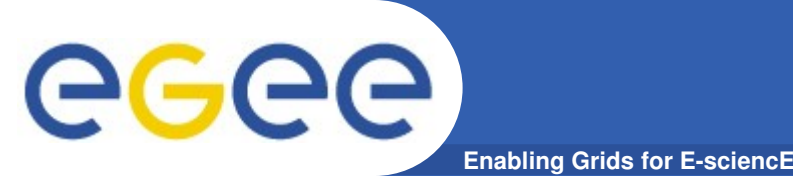

#### Cosa mancava

– ....

- poter scegliere il **flavour di MPI** (mpich, mpich2, openmpi, ..)
- poter scegliere **il compilatore** (gcc, icc, pgi,.. )
- poter scegliere **l'infrastruttura di rete** (Infiniband, GbEthernet, ..)
- poter scegliere **la granularità** (quante CPU/core per nodo)
- $-$  pre-processing (compilare sul sito, ..)
- post-processing (gestire i risultati sul sito, ..)
- la distribuzione automatica dei file se la Home non e' shared

Deriva dalle raccomandazioni dell'MPI WG di Egee (2007-2008) Coordinato dal Trinity College di Dublino <http://www.grid.ie/mpi/wiki/>

**Il supporto attuale di MPI in Egee**

Febbraio 2008: Update 14 di gLite 3.1

eeee)

**Enabling Grids for E-scienc** 

- Installazione e configurazione di **mpi-start (HLRS Stoccarda)** 
	- Supporto di più flavour MPI (openmpi, mpich, mpich2, lam)
	- Estrae automaticamente il machinefile dallo scheduler (pbs, lsf, sge)
	- $-$  Supporto alla pre e post esecuzione (mpi-hooks.sh)
	- Distribuzione dei file sui WNs se la Home non è shared
- Febbraio 2009: Update 3.1.12 di gLiteWMS
- Per i Job paralleli è ammesso JobType=Normal.
	- Ad esempio: **JobType=Normal; NodeNumber=4;**

Documentazione: <https://twiki.cern.ch/twiki/bin/view/EGEE/MpiTools>

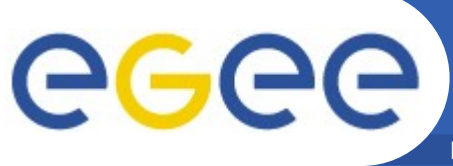

# **Installazione e configurazione**

**Enabling Grids for E-sciencE** 

```
Gestita da Yaim con pochi TAG in site-info.def
Esempio di configurazione:
   MPI_MPICH_ENABLE="yes"
   MPI_MPICH_PATH="/opt/mpich-1.2.7p1/"
   MPI_MPICH_VERSION="1.2.7"
   MPI_MPICH_MPIEXEC="/opt/mpiexec-0.82/bin/mpiexec"
   MPI_OPENMPI_ENABLE="yes"
   MPI_OPENMPI_PATH="/opt/openmpi/1.2.6/"
   MPI_OPENMPI_VERSION="1.2.6"
   MPI_OPENMPI_MPIEXEC="/opt/openmpi/1.2.6/bin/mpiexec"
   MPI_SHARED_HOME="yes"
   MPI_SSH_HOST_BASED_AUTH="yes"
```
Viene installato mpi-start e **solo mpich**, altri eventuali flavour vanno installati manualmente.

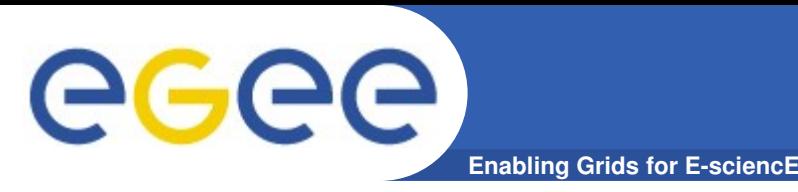

# mpi-start-wrapper.sh

L'utente mette in esecuzione un Wrapper che definisce alcune variabili d'ambiente e quindi esegue mpi-start.

```
Esempio semplificato:
export I2G_MPI_APP=test-mpi
export I2G_MPI_TYPE=openmpi
export I2G_MPI_PRE_RUN_HOOK=mpi-hooks.sh
export I2G_MPI_POST_RUN_HOOK=mpi-hooks.sh
# Invoke mpi-start:
$I2G_MPI_START
                                                Pre Exec script
                                                MPI Flavor
                                                MPI executable
                                                Post Exec script
```
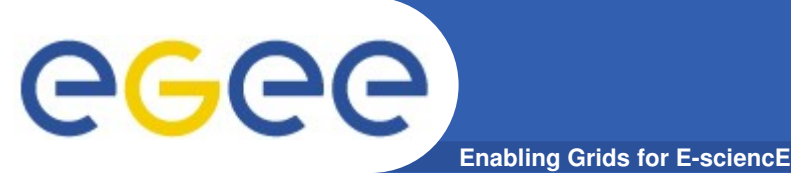

# **Mpi-start: mpi-hooks.sh**

```
#!/bin/sh
pre run hook () \{echo "Compiling ${I2G_MPI_APPLICATION}"
cmd="mpicc ${MPI_MPICC_OPTS} -o ${I2G_MPI_APPLICATION} $
{I2G_MPI_APPLICATION}.c"
echo $cmd
$cmd
if [ ! $? -eq 0 ]; then
echo "Error compiling program. Exiting..."
exit 1
fi
echo "Successfully compiled ${I2G_MPI_APPLICATION}"
return 0
}
post_run_hook () {
echo "Executing post hook."
return 0
                                      Compilazione nella fase di pre-esecuzione
                                              ESEMPIO DI CONFIGURAZIONE
```
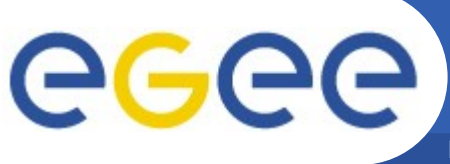

# **Submit di un Job MPI: il file JDL**

**Enabling Grids for E-sciencE** 

```
JobType = "Normal";
NodeNumber = 10;
Executable = "mpi-start-wrapper.sh";
Arguments = "cpi OPENMPI";
StdOutput = "cpi.out";
StdError = "cpi.err";
InputSandbox = {"cpi", "mpi-start-wrapper.sh"};
OutputSandbox = {"cpi.out", "cpi.err"};
Requirements = Member("MPI-START", 
            other.GlueHostApplicationSoftwareRunTimeEnvironment) 
&& Member("MPI-INFINIBAND",
           other.GlueHostApplicationSoftwareRunTimeEnvironment)
&& Member("OPENMPI-1.2.7",
           other.GlueHostApplicationSoftwareRunTimeEnvironment);
```
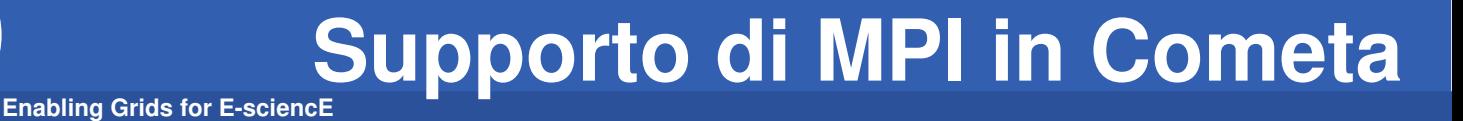

**Cometa e' un progetto per l'implementazione e lo sviluppo di una infrastruttura Grid in Sicilia basata sul middleware gLite.**

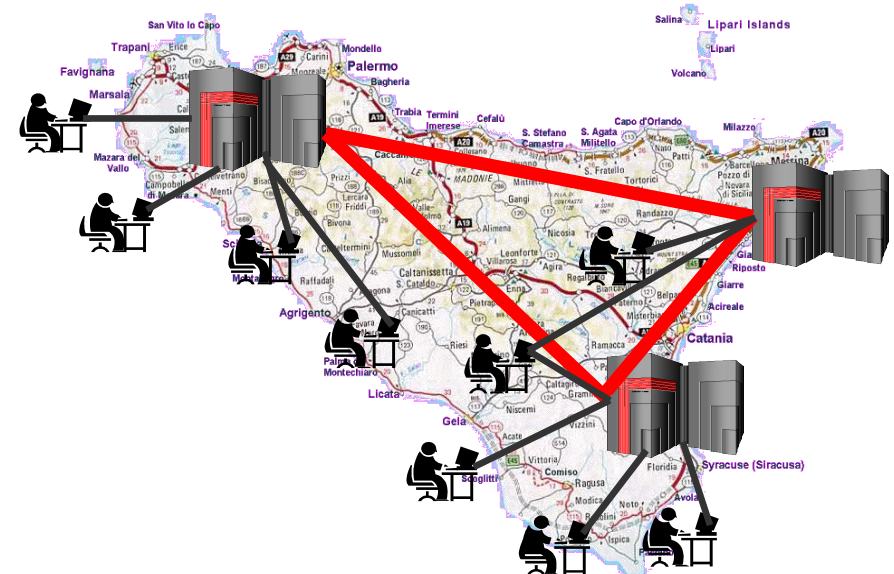

**Cometa ha modificato il supporto di MPI del Middleware consentendo ulteriori flessibilità per l'utente, mediante l'introduzione di:**

- **nuovi TAG JDL (MPIType e MPIGranularity)**
- **script di pre e post esecuzione (mpi.pre.sh e mpi.post.sh)**

GGGG

**MPIType : descrive il tipo di libreria e il compilatore da utilizzare per l'applicazione secondo il seguente formato:**

**<MPI\_library>\_<compiler\_name><compiler\_version>** Esempio: MPIType= MPICC GCC4;

**MPIGranularity: Consente agli utenti di fornire indicazioni sull'allocazione delle risorse in termini di concentrazione di cores** Esempio: MPIGranularity = 4;

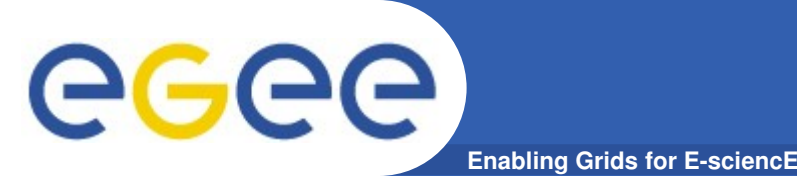

# **MPI in Cometa: il JDL**

```
Type = "Job" ;
JobType = "MPICH" ;
MpiType = "mpich_sh_gcc4" ;
NodeNumber = 8 ;
MPIGranularity = 4;
Executable = "cpi-mpich1-gcc4" ;
Arguments = "10" ;
StdOutput = "mpi.out" ;
StdError = "mpi.err" ;
InputSandbox = {"cpi-mpich1-gcc4","mpi.pre.sh", "mpi.post.sh" };
OutputSandbox = {"mpi.err", "mpi.out" };
```
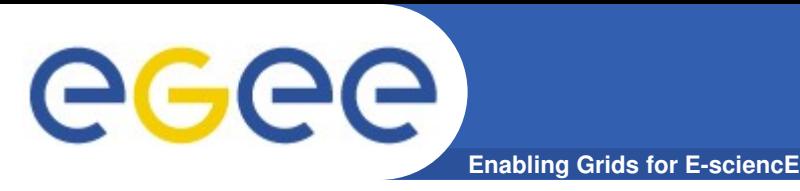

#### Scopo:

Individuare i motivi dello scarso utilizzo di MPI in Egee.

Update delle raccomandazioni per amministratori e utenti, con particolare attenzione alle nuove architetture multicore.

#### Coordinatore: Jeroen Engelberts (Sara, NL)

Partecipanti: Steve Traylen, Karolis Eigelis, Steven Newhouse, John Ryan, Vangelis Koukis, Dennis van Dok, Jeroen Engelberts, Alvarez Lopez, Salvatore Montforte (INFN) , Fokke Dijkstra, Roberto Alfieri (INFN), Ugo Becciani.

Sito: [www.grid.ie/mpi/wiki](http://www.grid.ie/mpi/wiki) (lo stesso del precedente MPI-WG)

Prima fonoconferenza: 23/02/2009 Meeting: 18/03/2009 ad Amsterdam

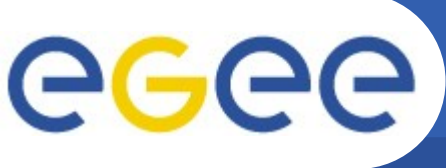

**Enabling Grids for E-sciencE** 

#### Survey per Amministratori e utenti

#### [Raccomandazioni](http://www.grid.ie/mpi/wiki/WorkingGroup/Recommend2009)

- New JDL JobType: Parallel (MPICH deprecated)
- MPI Packages: allargare l'insieme dei Flavour MPI distribuiti da gLite
- Shared file-system
- SSH password-less tra i WNs
- Esecuzione dei SAM test
- Documentazione e formazione
- New JDL TAG : Nuovo Attributo SMPGranularity
- Problemi aperti: strarvation, advanced reservation, check-pointing,...
- Work in progress..

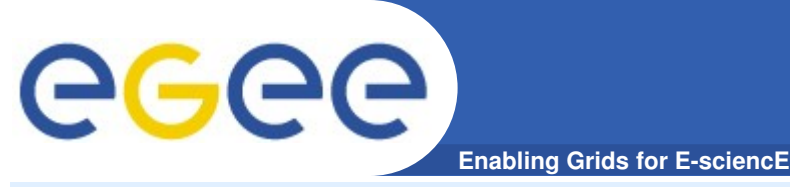

# **MPI-WG Survey per utenti**

Questionario realizzato e diffuso dal MPI-WG di Egee-III.

Abbiamo chiesto agli utenti di inviare i dati anche al Cnaf per poter analizzare i dati nazionali.

Grazie a Marco Bencivenni per l'elaborazione!

### **Dati rilevanti:**

- **Solo 10 questionari ricevuti**
- **Tutti interessati al calcolo parallelo, ma solo 4 usano MPI in Grid**
- Interessi in diversi ambiti scientifici: fisica 35%, chimica 23%, astronomia 18%,
- **Strumenti software; mpi2 54%, openmp 20% , mpi1 13% ..**
- **Interesse in architetture multicore**
- **Uso prevalente su risorse locali: 60%, grid 33%, provider commerciali 7%**
- **Difficile trovare documentazione per l'uso di MPI in grid (100%)**

# **Enabling Grids for E-sciencE MPIWG Survey per amministratori**

- Questionario sono stati realizzato e diffuso dal MPI-WG di Egee-III.
- Abbiamo chiesto agli utenti di inviare i dati anche al Cnaf per poter analizzare i dati nazionali.
- Grazie a Marco Bencivenni per l'elaborazione!

### **Dati rilevanti:**

- I siti non hanno infrastrutture di rete adeguate: ethernet 70%, Infiniband 23%
- L'implementazione MPI maggiormente supportata è MPICH1 e ciò è in contrasto con le esigenze degli utenti che richiedono un maggiore supporto a MPICH2
- Il processo d'installazione e configurazione risulta abbastanza semplice ma sarebbe necessaria una documentazione più accurata
- Scarso utilizzo di Job MPI rispetto al numero complessivo: < 10%

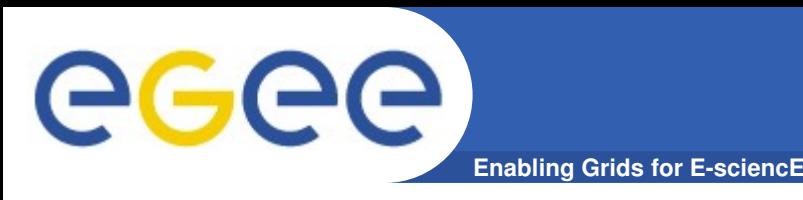

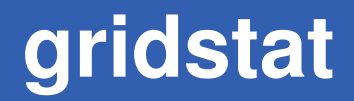

Script "probe" sviluppato a Parma ed eseguito su tutti i siti che supportano Mpi-start e la VO di Theophys.

Scopo:

Monitorare lo stato dei siti e delle risorse disponibili

Determinare direttamente sulle risorse i parametri utili per MPI:

- Tipo di Interconnessione (Infiniband, Gigabit Eth, ..)
- Latenze e Banda nell'interconnessione tra i nodi
- Prestazioni di calcolo Floating Point (benchmark custom)
- Numero di nodi effettivamente disponibili.

<http://www.fis.unipr.it/dokuwiki/doku.php?id=grid:gridstat>

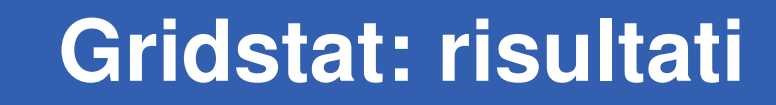

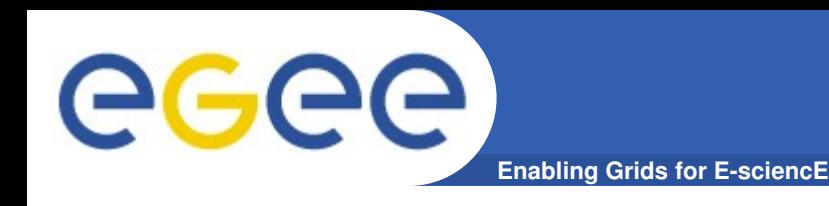

## VO THEOPHYS con supporto MPI-START:

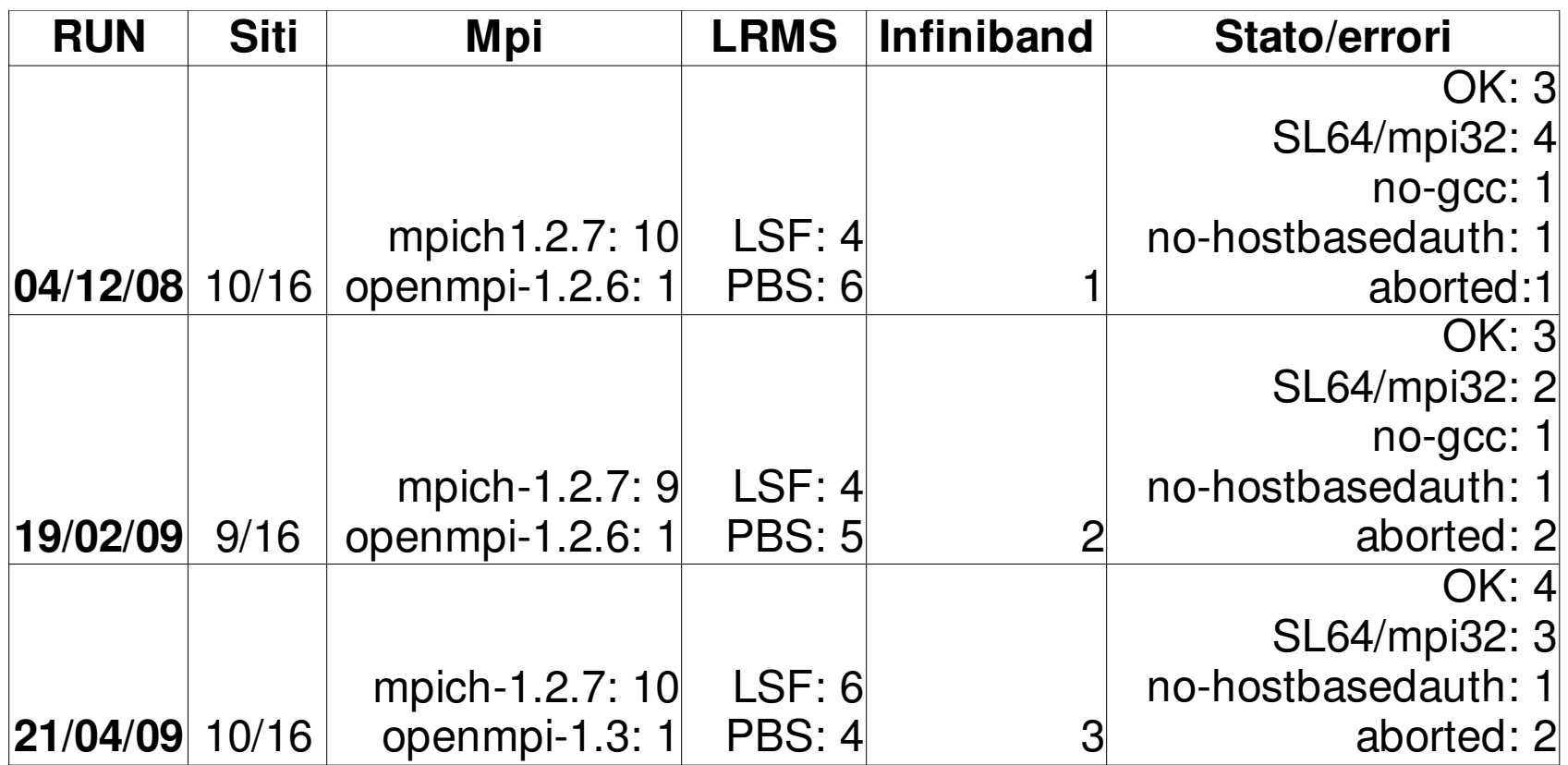

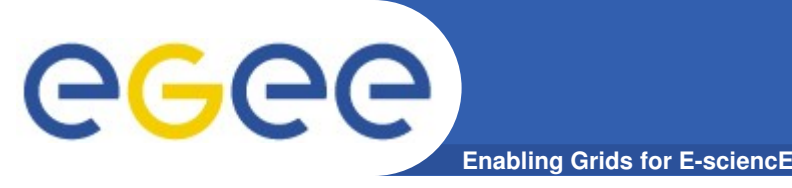

– INFNGrid e' gestita ed utilizzata prevalentemente per Job sequenziali

- C'e' un interesse crescente a MPI su Grid, ma il supporto in Egee è complesso ed ancora in evoluzione.
- $-$  Ad oggi l'uso di MPI in INFN-Grid e'  $\rightarrow 0$

# Quale modello di supporto al calcolo MPI per Infn-Grid?

## Possibile proposta:

- Individuare in una prima fase un ristretto insieme di siti medio-grandi che concordano un minimo di funzionalità comuni (Es. Infiniband, MPI1 e MPI2 openmp, shared Home, LRMS?, ..), eventualmente in WMS separato, con test SAM specifici.
- Successivamente estendere le funzionalità mancanti ed i siti coinvolti.

**Enabling Grids for EsciencE**

### **Domande?**

Workshop CCR/INFN-GRID – Palau 11-15 Maggio 2009

**21**